## Package 'drat'

July 18, 2020

<span id="page-0-0"></span>Type Package

Title 'Drat' R Archive Template

Version 0.1.8

Date 2020-07-18

Author Dirk Eddelbuettel with contributions by Carl Boettiger, Neal Fultz, Sebastian Gibb, Colin Gillespie, Jan Górecki, Matt Jones, Thomas Leeper, Steven Pav, Jan Schulz, Christoph Stepper, Felix G.M. Ernst and Patrick Schratz.

Maintainer Dirk Eddelbuettel <edd@debian.org>

**Depends**  $R (= 3.2.0)$ 

Imports utils

Suggests git2r, knitr, rmarkdown

VignetteBuilder knitr

Description Creation and use of R Repositories via helper functions to insert packages into a repository, and to add repository information to the current R session. Two primary types of repositories are support: gh-pages at GitHub, as well as local repositories on either the same machine or a local network. Drat is a recursive acronym: Drat R Archive Template.

License GPL  $(>= 2)$ 

URL <https://dirk.eddelbuettel.com/code/drat.html>

BugReports <https://github.com/eddelbuettel/drat/issues>

Encoding UTF-8

RoxygenNote 7.1.0

NeedsCompilation no

Repository CRAN

Date/Publication 2020-07-18 12:40:02 UTC

### <span id="page-1-0"></span>R topics documented:

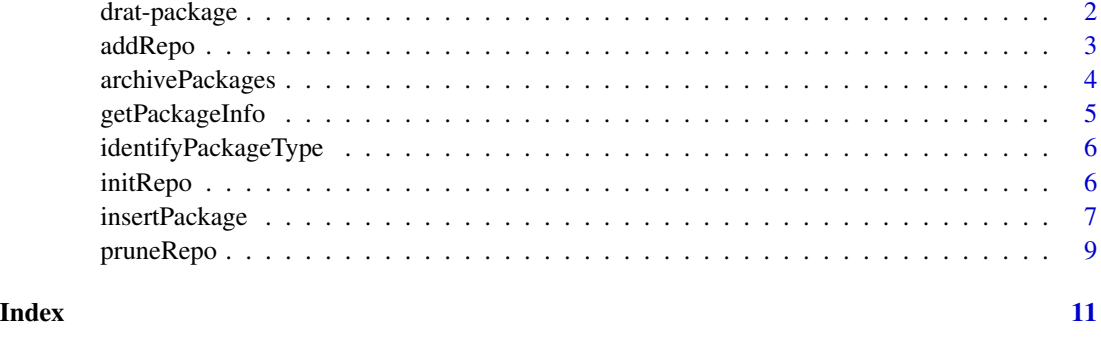

drat-package *Easy-to-use package repository creation and access*

#### Description

The drat package permits user to create and use ad-hoc package repositories. It takes advantage of GitHub accounts and 'gh-pages' branches which automatically become web-accessible and can be used to provide a repository. Alternatively, custom repository paths and addresses can be used.

#### Details

Given a user account on GitHub, say, 'eddelbuettel', and a repository 'drat', we can infer an toplevel repostory URL as such as <http://eddelbuettel.github.io/drat> by supplying only the username (as the rest is inferred by defaults). This allows us to create easily useable, identifiable and shareable per-user repositories—without the user having to create and administer a webserver anywhere.

Two higher level functions then allow both insertion of (source or binary) packages, as well as addition of a given drat repository to an R session so that package in the repository can be accesses.

#### Author(s)

Dirk Eddelbuettel

Maintainer: Dirk Eddelbuettel <edd@debian.org>

#### References

The R Installation and Administration manual has more and details about repository creation

#### See Also

[update.packages](#page-0-0), [available.packages](#page-0-0), [install.packages](#page-0-0)

#### <span id="page-2-0"></span>addRepo 3

#### Examples

```
## Not run:
 drat::addRepo("eddelbuettel") # adds the repo of GitHub user 'eddelbuettel'
## End(Not run)
```
addRepo *Add a (drat) repository to the current session*

#### Description

R can use multiple archives: CRAN, BioConductor and Omegahat have been supported for years. It is equally easy to add local archives from the same machine, or local network, or university / company network as well as other publically available repositories. This function aids in the process, and defaults to adding a 'drat' archive at GitHub under the given account.

#### Usage

```
addRepo(account, alturl)
```
add(...)

#### **Arguments**

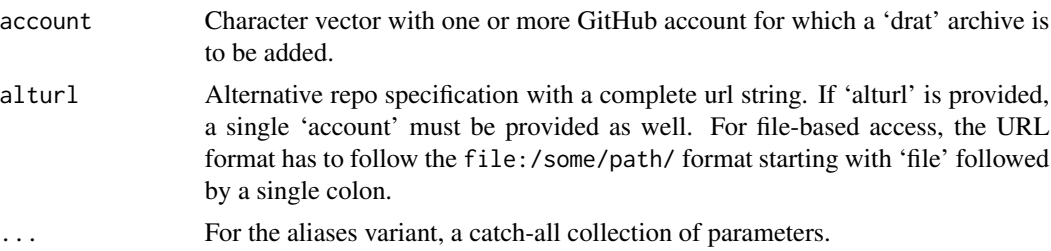

#### Details

This function retrieves the current set of repositories (see getOption("repos") for the current values) and adds (or overwrites) the entry for the given 'account'. For non-GitHub repositories an alternative URL can be specified as 'alturl' (and assigned to 'account' as well).

An aliased function add is also available, but not exported via NAMESPACE to not clobber a possibly unrelated function; use it via drat:::add().

#### Value

The altered set of repositories

#### Author(s)

Dirk Eddelbuettel

#### Examples

```
## Not run:
 addRepo("drat") # adds GitHub repo via default URL
 addRepo(c("eddelbuettel", "ghrr")) # ditto but adds two repos at once
 addRepo("LocalRepo", "file:/nas/R/repo") # adds local file-based repo,
                                       # assumes you can read /nas/R/repo
## End(Not run)
```
archivePackages *Move older copies of packages to an archive*

#### Description

The function moves older versions of packages into a CRAN-style archive folder.

#### Usage

```
archivePackages(
  repopath = getOption("dratRepo", "~/git/drat"),
  type = c("source", "binary", "mac.binary", "mac.binary.el-capitan",
    "mac.binary.mavericks", "win.binary", "both"),
 pkg,
  version = getRversion()
\lambdaarchivePackagesForAllRversions(
  repopath = getOption("dratRepo", "~/git/drat"),
  type = c("source", "binary", "mac.binary", "mac.binary.el-capitan",
    "mac.binary.mavericks", "win.binary", "both"),
 pkg
)
```
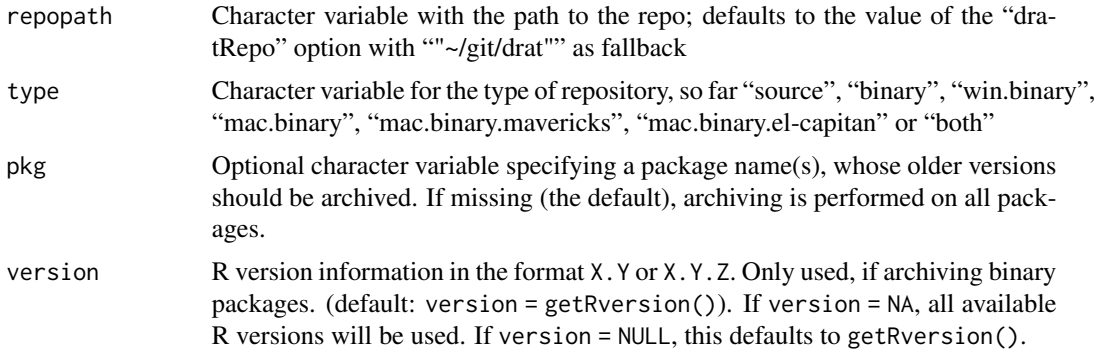

<span id="page-3-0"></span>

#### <span id="page-4-0"></span>getPackageInfo 5

#### Details

This function is still undergoing development and polish and may change in subsequent versions.

#### Author(s)

Thomas J. Leeper

#### Examples

```
## Not run:
 archivePackages() # archive all older package versions
 archivePackages(pkg = "drat") # archive older copies of just one package
## End(Not run)
```
getPackageInfo *Get information from a binary package*

#### Description

This function returns the compile-time information added to the DESCRIPTION file in the package.

#### Usage

```
getPackageInfo(file)
```
#### Arguments

file the fully qualified path of the package

#### Value

A named vector with several components

#### Author(s)

Dirk Eddelbuettel

<span id="page-5-0"></span>identifyPackageType *Identifies the package type from a filename*

#### Description

This function identifies the package type from a filename.

#### Usage

```
identifyPackageType(file, pkginfo = getPackageInfo(file))
```
#### Arguments

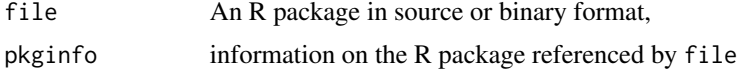

#### Details

The returned string is suitable for write\_PACKAGES().

#### Value

string Type of the supplied package.

#### Author(s)

Jan Schulz and Dirk Eddelbuettel

initRepo *Intialize a git repo for drat*

#### Description

This helper function create a new repository, creates and checks out 'gh-pages' branch and fills it with the required path.

#### Usage

```
initRepo(name = "drat", basepath = "~/git")
```
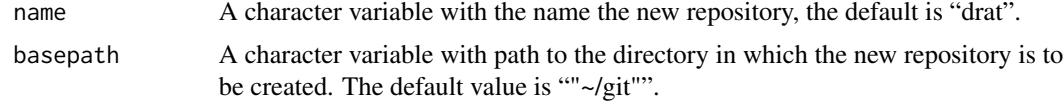

#### <span id="page-6-0"></span>insertPackage 7

#### Details

Currently only 'src/contrib' for source repositories is supported.

This function is still undergoing development and polish and may change in subsequent versions.

#### Value

The function is invoked for its side-effects and only returns NULL invisibly.

#### Author(s)

Dirk Eddelbuettel

insertPackage *Insert a package source or binary file into a drat repository*

#### Description

R can use multiple archives: CRAN, BioConductor and Omegahat have been supported for years. It is equally easy to add local archives from the same machine, or local network, or university / company network as well as other publically available repositories. This function aids in the process, and defaults to inserting a given source archive into a given repository.

#### Usage

```
insertPackage(
  file,
  repodir = getOption("dratRepo", "~/git/drat"),
 commit = FALSE,pullfirst = FALSE,
 action = c("none", "archive", "prune"),
  ...
\mathcal{E}insertPackages(file, ...)
```
insert(...)

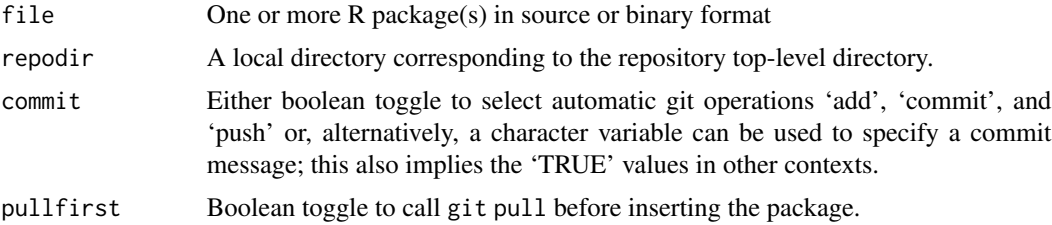

<span id="page-7-0"></span>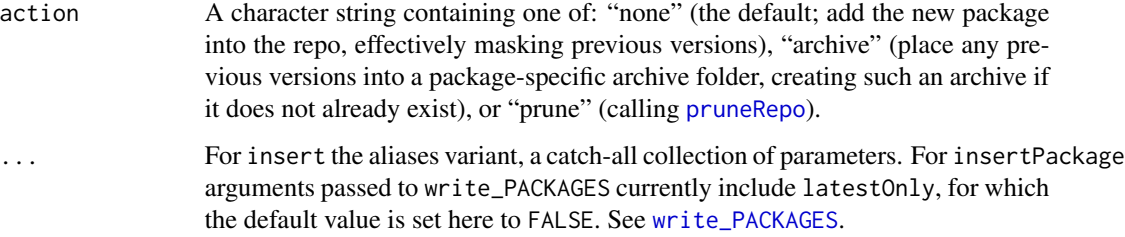

#### Details

This function inserts the given (source or binary) package file into the given (local) package repository and updates the index. By setting the commit option to TRUE, one can then push to a remote git code repository. If the [git2r](#page-0-0) package is installed, it is used for the interaction with the git repository; otherwise the git shell command is used.

An aliased function insert is also available, but not exported via NAMESPACE to not clobber a possibly unrelated function; use it via drat:::insert().

#### Value

NULL is returned.

#### **Options**

Set using [options](#page-0-0)

dratRepo Path to git repo. Defaults to ~/git/drat

dratBranch The git branch to store packages on. Defaults to gh-pages

#### Author(s)

Dirk Eddelbuettel

#### Examples

```
## Not run:
 insertPackage("foo_0.2.3.tar.gz") # inserts into (default) repo
 insertPackage("foo_0.2.3.tar.gz", "/nas/R/") # ... into local dir
## End(Not run)
## Not run:
 insertPackage("foo_0.2.3.tar.gz", action = "prune") # prunes any older copies
 insertPackage("foo_0.2.3.tar.gz", action = "archive") # archives any older copies
## End(Not run)
```
<span id="page-8-1"></span><span id="page-8-0"></span>

#### Description

The function determines which packages in a repositories can be removed as they are being 'shadowed' by a newer version of the same packages.

#### Usage

```
getRepoInfo(
  repopath = getOption("dratRepo", "~/git/drat"),
  type = c("source", "binary", "mac.binary", "mac.binary.el-capitan",
    "mac.binary.mavericks", "win.binary", "both"),
  pkg,
  version = getRversion()
\lambdapruneRepo(
  repopath = getOption("dratRepo", "~/git/drat"),
 type = c("source", "mac.binary", "mac.binary.el-capitan", "mac.binary.mavericks",
    "win.binary", "both"),
  pkg,
  version = getRversion(),
  remove = FALSE
)
pruneRepoForAllRversions(
  repopath = getOption("dratRepo", "~/git/drat"),
 type = c("source", "mac.binary", "mac.binary.el-capitan", "mac.binary.mavericks",
    "win.binary", "both"),
  pkg,
  remove = FALSE
)
updateRepo(
  repopath = getOption("dratRepo", "~/git/drat"),
 type = c("source", "mac.binary", "mac.binary.el-capitan", "mac.binary.mavericks",
    "win.binary", "both"),
  version = NA,
  ...
)
```

```
repopath Character variable with the path to the repo; defaults to the value of the "dra-
                 tRepo" option with ""~/git/drat"" as fallback
```
<span id="page-9-0"></span>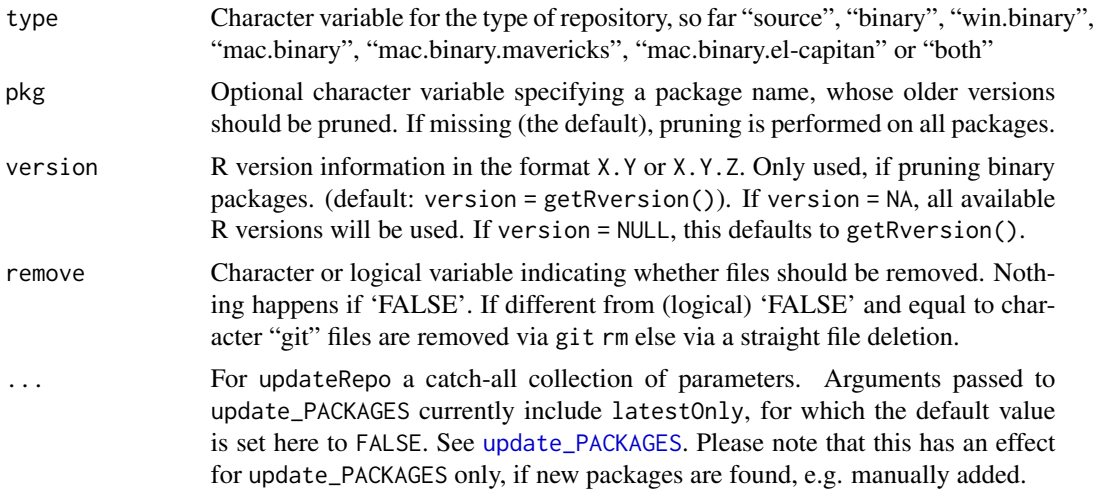

#### Details

Given a package name, R will always find the newest version of that package. Older versions are therefore effectively shadowed and can be removed without functionally changing a repository.

However, if a current package file is removed without pruneRepo, the PACKAGES, PACKAGES.gz and PACKAGES.rds file might be not up to date. To ensure the correct information is available in these indices, run updateRepo.

These functions are still undergoing development and polish and may change in subsequent versions.

#### Value

A data frame describing the repository is returned containing columns with columns "file", "package" (just the name), "version" and a logical variable "newest" indicating if the package can be removed.

#### Author(s)

Dirk Eddelbuettel

# <span id="page-10-0"></span>Index

∗ package drat-package, [2](#page-1-0) add *(*addRepo*)*, [3](#page-2-0) addRepo, [3](#page-2-0) archivePackages, [4](#page-3-0) archivePackagesForAllRversions *(*archivePackages*)*, [4](#page-3-0) available.packages, *[2](#page-1-0)*

drat *(*drat-package*)*, [2](#page-1-0) drat-package, [2](#page-1-0) drat:::add *(*addRepo*)*, [3](#page-2-0) drat:::insert *(*insertPackage*)*, [7](#page-6-0)

```
getPackageInfo, 5
getRepoInfo (pruneRepo), 9
git2r, 8
```

```
identifyPackageType, 6
initRepo, 6
insert (insertPackage), 7
insertPackage, 7
insertPackages (insertPackage), 7
install.packages, 2
```
options, *[8](#page-7-0)*

pruneRepo, *[8](#page-7-0)*, [9](#page-8-0) pruneRepoForAllRversions *(*pruneRepo*)*, [9](#page-8-0)

update.packages, *[2](#page-1-0)* update\_PACKAGES, *[10](#page-9-0)* updateRepo *(*pruneRepo*)*, [9](#page-8-0)

write\_PACKAGES, *[8](#page-7-0)*